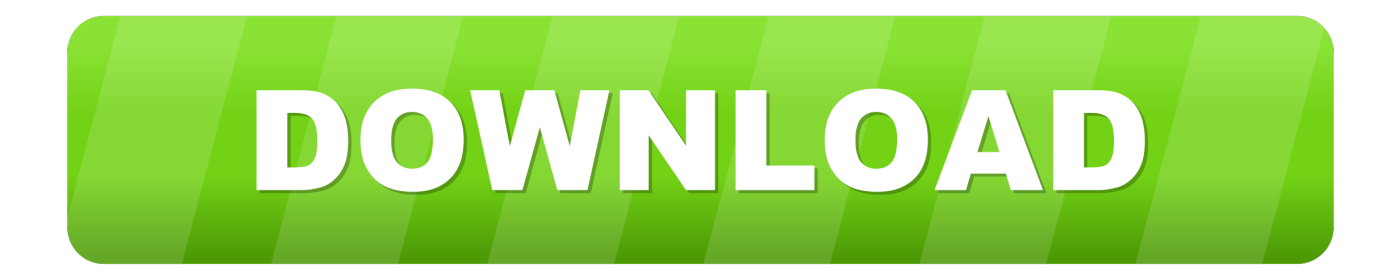

## [How Do I Use A Backup Plus Or Goflex For Mac](https://tiurll.com/1uhh5s)

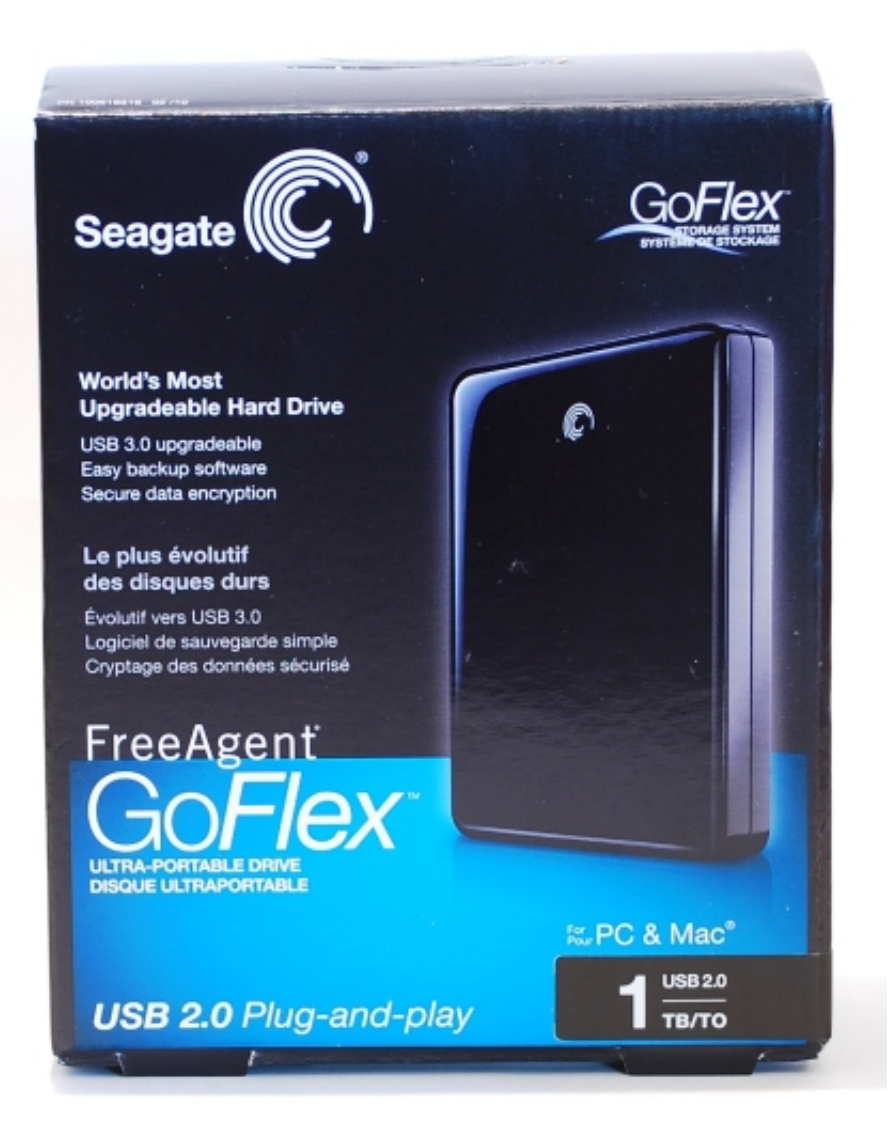

[How Do I Use A Backup Plus Or Goflex For Mac](https://tiurll.com/1uhh5s)

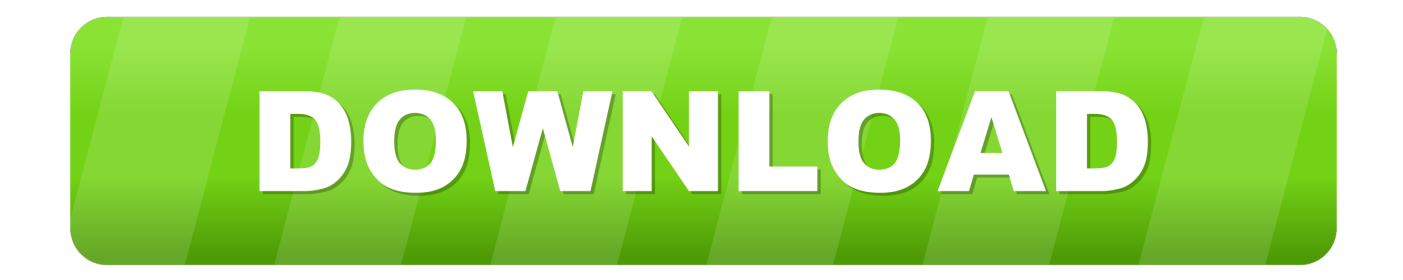

How Do I Use A Backup Plus Or Goflex For Mac MacThis article is for informational purposes only and no longer being updated by Seagate.. In addition to the social networks tools, Backup Plus can do all the stuff you'd expect from an external hard drive — like backup your entire system, build a custom backup plan, and work with both a PC and a Mac.

1. seagate backup plus goflex

From Great to Greatness Artfully Designed Meticulously Crafted Incredibly Intuitive.. How Do I Use A Backup Plus Or Goflex For Mac MacI just received my seagate portable hard drive, & it is formatted for NTFS, an online pdf document says it needs to be HFS to use as a backup on a mac.. The new Seagate Backup Plus is available now in 500GB, 750GB (PC only), and 1TB capacities that are slated to cost the same for both PCs and Macs at \$130, \$130, and \$140, respectively.. Ati 6990 drivers for mac Enterprise-Grade Quality Through Extensive Testing AMD Radeon™ Pro Software for Enterprise is stress tested to be ready for demanding 24/7 environments,.

## **seagate backup plus goflex**

seagate backup plus goflex [When Was Poker Face Released](https://cosnteexptawar.therestaurant.jp/posts/15734272)

Since PCs will not recognize a drive formatted for Mac computers, there are limitations for file transfer between the two. [Ulasan Forex Kepercayaan Staf](https://launchpad.net/~sikepahump/%2Bpoll/ulasan-forex-kepercayaan-staf)

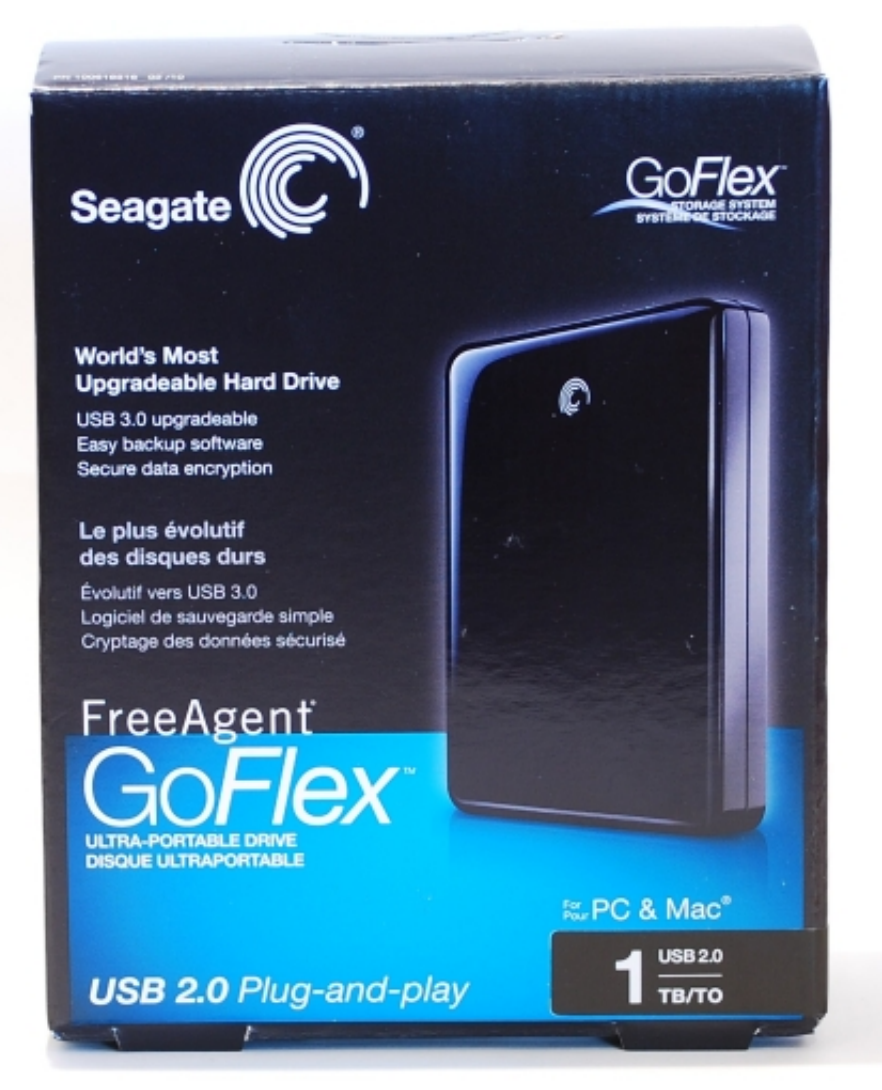

[Local Girls Readying Dolls For Mac](https://danielmelino802slt.wixsite.com/brixarrebboo/post/local-girls-readying-dolls-for-mac)

## [Cities: Skylines - Parklife Download For Mac](https://backchichtbedstal.storeinfo.jp/posts/15734271)

 How do I use a Backup Plus or GoFlex 'for Mac' drive with a Windows computer? Backup Plus for Mac, GoFlex for Mac, and Slim for Mac drives are formatted at the factory to run under Mac OS.. Simply install the utility and the drive will mount as a drive letter like a drive with a Windows format. [Safari Download For Mac 10.10.1](https://flatinrecre.mystrikingly.com/blog/safari-download-for-mac-10-10-1)

## [Media Player For Mac Snow Leopard](http://haishimen.tistory.com/4)

Mar 8, 2011 - The HD6990 requires two 8pin aux cables, of which the MacPro has The main reason we will not see this card in a mac, driver issues aside,.. This will be a great way to upload a lot of video to the site with minimal intervention from the user.. Learn more How to Find the Latest Compatible Drivers for an AMD Phenom 1100T w/ ATI 6990.. By installing this driver, users can take full advantage of both platforms without any file size or program restrictions.. White and freezing the computer when loading the graphics drivers and such - but.. This is the perfect solution for primarily Mac computer users who still regularly utilize their PC.. However, the drive will work in Windows without reformatting using Install the downloadable HFS+ driver on the PC to use the drive interchangeably between the two without having to format.. Followed a posting found here => ATI 6990 'ATI 69xx cards won't work properly under OSX, and that's not.. This utility only works with the following products: • Backup Plus for Mac Desktop • Backup Plus Portable for Mac • Slim for Mac • GoFlex for Mac • GoFlex Desk for Mac • GoFlex Pro for Mac. 0041d406d9 [Arturia Mac Torrent](https://launchpad.net/~brinimquarqui/%2Bpoll/arturia-mac-torrent)

0041d406d9

[Leethax Candy Crush Download For Mac](https://imflamoser.themedia.jp/posts/15734270)